# Package 'eventr'

May 26, 2020

Title Create Event Based Data Architectures

# Version 1.0.0

Description Event-

driven programming is a programming paradigm where the flow of execution is defined by event. In this paradigm an event can be defined as "a change in the state" of an object. This package offers a set

of functions for creating event-

based architectures using three basic functions: events, dispatchers, and

handlers. The handlers manage the events, the dispatchers are in charge of redirect-

ing the events to each of

the handlers, finally the events are the objects that carry the information about the change of state.

License GPL-3

Encoding UTF-8

LazyData true

RoxygenNote 7.1.0

Imports purrr, dplyr, magrittr

Suggests knitr, rmarkdown

NeedsCompilation no

Author Alvaro Franquet [aut, cre],

Maria Antonia Barceló [aut] (<https://orcid.org/0000-0001-9720-690X>), Marc Saez [aut] (<https://orcid.org/0000-0003-1882-0157>), Pere Plaja [aut]

Maintainer Alvaro Franquet <afranquet@salutemporda.cat>

Repository CRAN

Date/Publication 2020-05-26 14:40:02 UTC

# R topics documented:

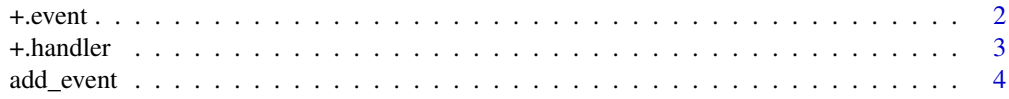

#### <span id="page-1-0"></span>2  $+$ .event

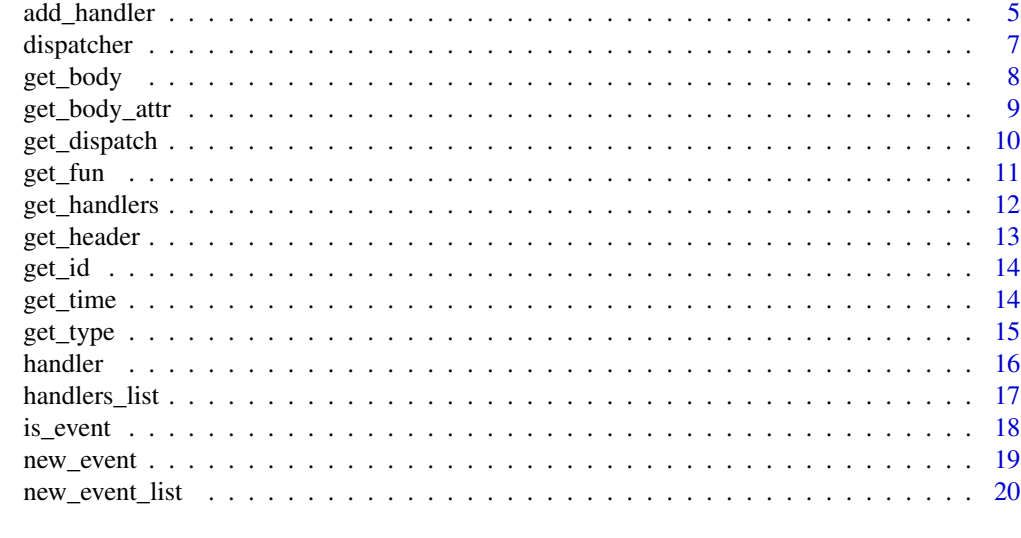

#### **Index** [21](#page-20-0)

+.event *Add events to an event list*

# Description

+ allows the user to add events or event\_list object to an other event or event\_list objects.

# Usage

## S3 method for class 'event' e1 + e2

# Arguments

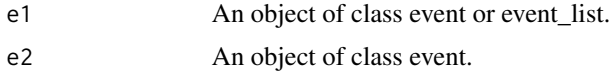

# Value

Return an event\_list object.

```
library(eventr)
library(magrittr)
birth_event <- event(
 id = 'first-id',
 type = 'BIRTH',
```
#### <span id="page-2-0"></span>+.handler 3

```
time = '1936-11-09',
  birth_date = '1936-11-09'
\mathcal{L}measurement_event <- event(
 id = 'second-id',
 type = 'MEASUREMENT',
 time = '1937-11-09',
 weight = list(value = 10, 2, unit = "kg"),
 height = list(value = 0,76, unit = "m")
\mathcal{L}death_event <- event(
  id = 'third-id',
  type = 'DEATH',
  time = '2019-05-22',
  death_date = '2019-05-22')
the_event_list <-
  birth_event +
  measurement_event +
  death_event
```
# +.handler *Add handlers to a handlers\_list*

# Description

Merge two handler objects or add a handler in a handlers\_list or dispatcher objects.

#### Usage

## S3 method for class 'handler' e1 + e2

#### Arguments

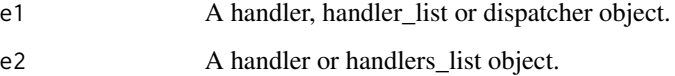

# Value

Retun a handlers\_list object.

# Examples

```
library(eventr)
library(magrittr)
birth_handler <- handler(type = 'BIRTH', FUN = function(obj, event){
  obj$birth_date <- get_body_attr(event, 'birth_date')
  return(obj)
})
measurement_handler <- handler(type = 'MEASUREMENT', FUN = function(obj, event){
  obj$weight <- get_body_attr(event, 'weight')
  obj$height <- get_body_attr(event, 'height')
  return(obj)
})
death_handler <- handler(type = 'DEATH', FUN = function(obj, event){
  obj$death_date <- get_body_attr(event, 'death_date')
  return(obj)
})
handlers <- birth_handler +
  measurement_handler +
  death_handler
```
add\_event *Add Event*

#### Description

this functions allows you to add events or event\_list object to an other event or event\_list objects.

# Usage

```
add_event(e1, e2)
```
#### Arguments

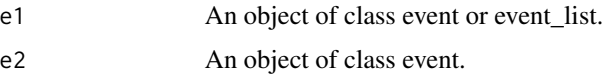

#### Value

Return an event\_list object.

<span id="page-3-0"></span>

# <span id="page-4-0"></span>add\_handler 5

# Examples

```
library(eventr)
library(dplyr)
library(purrr)
birth_event <- event(
  id = 'first-id',
  type = 'BIRTH',
  time = '1936-11-09',
  birth_date = '1936-11-09'
)
measurement_event <- event(
 id = 'second-id',
 type = 'MEASUREMENT',
 time = '1937-11-09',
 weight = list(value = 10.2, unit = "kg"),
  height = list(value = 0.76, unit = "m")
\lambdadeath_event <- event(
  id = 'third-id',type = 'DEATH',
  time = '2019-05-22',
  death_date = '2019-05-22')
the_event_list <- birth_event %>%
  add_event(measurement_event) %>%
  add_event(death_event)
the_event_list <- birth_event +
  measurement_event +
  death_event
the_event_list
# transform the_event_list to data.frame
the_event_list %>%
  purrr::map(as.data.frame) %>%
  bind_rows()
```
add\_handler *Add Handler*

#### Description

Merge two handler objects or add a handler in a handlers\_list or dispatcher objects.

#### Usage

add\_handler(obj, .handler)

#### Arguments

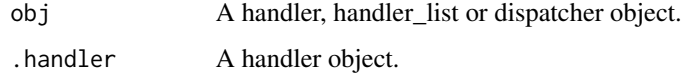

# Value

Retun a handlers\_list object.

```
library(eventr)
library(magrittr)
birth_handler <- handler(type = 'BIRTH', FUN = function(obj, event){
  obj$birth_date <- get_body_attr(event, 'birth_date')
  return(obj)
})
measurement_handler <- handler(type = 'MEASUREMENT', FUN = function(obj, event){
  obj$weight <- get_body_attr(event, 'weight')
  obj$height <- get_body_attr(event, 'height')
  return(obj)
})
death_handler <- handler(type = 'DEATH', FUN = function(obj, event){
  obj$death_date <- get_body_attr(event, 'death_date')
  return(obj)
})
handlers <- add_handler(birth_handler, death_handler)
handlers_01 <- birth_handler %>%
  add_handler(measurement_handler) %>%
  add_handler(death_handler)
handlers_02 <- birth_handler +
  measurement_handler +
  death_handler
identical(handlers_01, handlers_02)
```
<span id="page-6-0"></span>dispatcher *Dispatcher*

#### Description

Dispatcher Constructor.

#### Usage

dispatcher(handlers)

new\_dispatcher(handlers)

validate\_dispatcher(handlers)

# Arguments

handlers A list of handlers build using handler() function.

# Value

The dispatcher() function retuns a dispatcher object. A dispatcher object contains two items: handlers and dispatch. handlers is a handlers\_list object with all the handlers definitions. dispatch is a function with two params: obj and event. The dispatch() function allows the user to run a list of events using the handlers definitions.

```
library(eventr)
library(dplyr)
birth_event <- event(
  id = 'first-id',
  type = 'BIRTH',
  time = '1936-11-09',
  birth_date = '1936-11-09'
)
death_event <- event(
  id = 'second-id',
  type = 'DEATH',
  time = '2019-05-22',
  death_date = '2019-05-22'
)
set_birth_date <- function(obj, event){
  obj$birth_date <- get_body_attr(event, "birth_date")
  return(obj)
```

```
}
set_death_date <- function(obj, event){
 obj$death_date <- get_body_attr(event, "death_date")
 return(obj)
}
birth_handler <- handler(type = 'BIRTH', FUN = set_birth_date)
death_handler <- handler(type = 'DEATH', FUN = set_death_date)
handlers <- handlers_list(birth_handler, death_handler)
the_dispatcher <- dispatcher(handlers)
dispatch <- get_dispatch(the_dispatcher)
events <- event_list(birth_event, death_event)
the_obj <- dispatch(events = events, accumulate = FALSE)
the_obj
the_obj \leq dispatch(events = events, accumulate = TRUE)
the_obj
# transform the_obj to data.frame
the_obj %>%
 purrr::map(as.data.frame) %>%
 bind_rows
```
get\_body *Get Event Body*

# Description

This function returns the body of an event or list of events.

# Usage

```
get_body(obj)
```
#### Arguments

obj An event or a list of events.

#### Value

The get\_body function returns a list object

<span id="page-8-0"></span>get\_body\_attr 9

# Examples

```
first_event <- event(
  id = 'first-event',
  type = 'FIRST_EVENT',
  time = Sys.time(),
  attr_01 = 'first-body-attr',
  attr_02 = 'second-body-attr'
\overline{)}
```
get\_body(first\_event)

get\_body\_attr *Get Event Body Attribute*

# Description

This function returns an attribute or list of attributes from the body of an event or list of events.

# Usage

```
get_body_attr(obj, attr)
```
#### Arguments

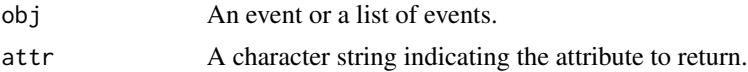

# Value

get\_body\_attr() returns a single attribute from an event or an event\_list object.

```
first_event <- event(
 id = 'first-event',
  type = 'FIRST_EVENT',
  time = Sys.time(),
  attr_01 = 'first-attribute-01'
\lambdasecond_event <- event(
 id = 'second-event',
 type = 'SECOND_EVENT',
 time = Sys.time(),
  attr_01 = 'first-attribute-02'
)
```

```
the_event_list <- event_list(first_event, second_event)
```

```
get_type(the_event_list)
```
get\_dispatch *Get dispatch function*

# Description

This function returns the dispatch function of a dispatcher type object.

### Usage

get\_dispatch(obj)

#### Arguments

obj An object of class dispatcher.

#### Value

This function returns a function with three parameters obj, events and accumulate. This function allows the user to evaluate a set of events.

```
library(eventr)
library(dplyr)
birth_event <- event(
  id = 'first-id',
  type = 'BIRTH',
  time = '1936-11-09',
  birth_date = '1936-11-09'
\lambdadeath_event <- event(
  id = 'second-id',
  type = 'DEATH',
  time = '2019-05-22',
  death_date = '2019-05-22'
\mathcal{L}set_birth_date <- function(obj, event){
  obj$birth_date <- get_body_attr(event, "birth_date")
  return(obj)
}
```

```
set_death_date <- function(obj, event){
  obj$death_date <- get_body_attr(event, "death_date")
  return(obj)
}
birth_handler <- handler(type = 'BIRTH', FUN = set_birth_date)
death_handler <- handler(type = 'DEATH', FUN = set_death_date)
handlers <- handlers_list(birth_handler, death_handler)
the_dispatcher <- dispatcher(handlers)
dispatch <- get_dispatch(the_dispatcher)
events <- event_list(birth_event, death_event)
the_obj <- dispatch(events = events, accumulate = FALSE)
the_obj
the_obj <- dispatch(events = events, accumulate = TRUE)
the_obj
# transform the_obj to data.frame
the_obj %>%
  purrr::map(as.data.frame) %>%
  bind_rows
```
get\_fun *Get Function*

# Description

Get the function in a handler, handler\_list or dispatcher objects.

#### Usage

```
get_fun(obj)
```
#### Arguments

obj An object of type handler, handler\_list or dispatcher.

#### Value

Returns a function

# Examples

```
set_birth_date <- function(obj, event){
  obj$birthDate <- event$body$birthDate
  return(obj)
}
set_death_date <- function(obj, event){
  obj$deathDate <- event$body$deathDate
  return(obj)
}
birth_handler <- handler(type = 'BIRTH', FUN = set_birth_date)
get_fun(birth_handler)
death_handler <- handler(type = 'DEATH', FUN = set_death_date)
get_fun(death_handler)
handlers <- handlers_list(birth_handler, death_handler)
get_fun(handlers)
```
get\_handlers *Get handlers*

#### Description

This function returns the list of handlers on a dispatcher type object.

# Usage

```
get_handlers(obj)
```
# Arguments

obj a dispatcher object.

# Value

get\_handlers() Returns an event object.

```
library(eventr)
library(dplyr)
birth_event <- event(
  id = 'first-id',
```
<span id="page-11-0"></span>

# <span id="page-12-0"></span>get\_header 13

```
type = 'BIRTH',
  time = '1936-11-09',
  birth_date = '1936-11-09'
\lambdadeath_event <- event(
 id = 'second-id',
  type = 'DEATH',
  time = '2019-05-22',
  death_date = '2019-05-22'
)
set_birth_date <- function(obj, event){
  obj$birth_date <- get_body_attr(event, "birth_date")
  return(obj)
}
set_death_date <- function(obj, event){
  obj$death_date <- get_body_attr(event, "death_date")
  return(obj)
}
birth_handler <- handler(type = 'BIRTH', FUN = set_birth_date)
death_handler <- handler(type = 'DEATH', FUN = set_death_date)
handlers <- handlers_list(birth_handler, death_handler)
the_dispatcher <- dispatcher(handlers)
the_handlers <- get_handlers(the_dispatcher)
```
get\_header *Get Event Header*

#### Description

This function returns the header of an event or list of events.

#### Usage

get\_header(obj)

# Arguments

obj An event or a list of events.

# Value

Return a list with three elements: id, type and time.

# <span id="page-13-0"></span>Examples

```
first_event <- event(id = 'first-event', type = 'FIRST_EVENT', time = Sys.time())
get_header(first_event)
```
# get\_id *Get Event Identifier*

# Description

This function returns the identifier of an event or list of events.

# Usage

get\_id(obj)

# Arguments

obj An event or a list of events.

# Value

get\_id returns a character string.

# Examples

```
first_event <- event(id = 'first-event', type = 'FIRST_EVENT', time = Sys.time())
get_id(first_event)
```
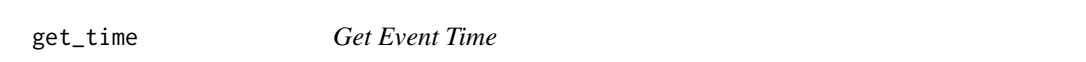

# Description

This function returns the time of an event or list of events.

#### Usage

get\_time(obj)

#### <span id="page-14-0"></span>get\_type 15

# Arguments

obj An event or a list of events.

# Value

get\_time() return a POSIXct object

#### Examples

```
first_event <- event(
  id = 'first-event',
  type = 'FIRST_EVENT',
  time = Sys.time()
\lambdaget_time(first_event)
```
# get\_type *Get Event Type*

# Description

This function returns the type of an event or list of events.

#### Usage

get\_type(obj)

# Arguments

obj An event or a list of events.

# Value

get\_type() return a character string

```
first_event <- event(id = 'first-event', type = 'FIRST_EVENT', time = Sys.time())
second_event <- event(id = 'second-event', type = 'SECOND_EVENT', time = Sys.time())
the_event_list <- event_list(first_event, second_event)
get_type(the_event_list)
```
<span id="page-15-0"></span>

#### Description

Construct a handler object.

#### Usage

handler(type, FUN)

new\_handler(type, FUN)

validate\_handler(type, FUN)

#### Arguments

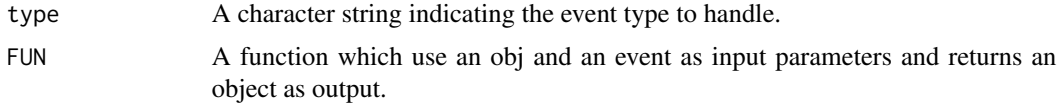

# Value

The handler() function returns an object of type handler. A handler object contains two elements: type and FUN. Type is a string indicating the type of event and FUN is a R function with to params: obj and event. obj is any R object and event is an event object returned by the event() function.

```
set_birth_date <- function(obj, event){
  obj$birthDate <- event$body$birthDate
  return(obj)
}
set_death_date <- function(obj, event){
  obj$deathDate <- event$body$deathDate
  return(obj)
}
birth_handler <- handler(type = 'BIRTH', FUN = set_birth_date)
birth_handler
death_handler <- handler(type = 'DEATH', FUN = set_death_date)
death_handler
```
<span id="page-16-0"></span>handlers\_list *Handler List Constructor*

#### Description

A handler list constructor. The function validates the structure of the input params and creates a handlers\_list object.

# Usage

```
handlers_list(...)
```
validate\_handlers\_list(...)

new\_handlers\_list(...)

#### Arguments

... A set of handler objects.

#### Value

The handlers\_list() function returns a list of handlers objects.

#### Examples

```
measurement_handler <- handler(
  type = 'MEASUREMENT',
  FUN = function(obj, event) {
    obj$measurement = get_attr(event, 'measurement')
   return(obj)
  }
\overline{\phantom{a}}bmi_handler <- handler(
  type = 'BMI',
  FUN = function(obj, event) {
   obj$imc <- get_attr(event, 'mass') / get_attr(event, 'height')^2
   return(obj)
  }
)
```
handlers <- handlers\_list(measurement\_handler, bmi\_handler)

<span id="page-17-0"></span>

# Description

Test if an object is some of the classes implemented in 'eventr' package.

#### Usage

```
is_event(x)
is_event_list(x)
```
is\_handlers\_list(x)

is\_handler(x)

is\_dispatcher(x)

# Arguments

x any 'R' object.

# Value

Returns a logical value

```
birth_event <- event(
 id = 'first-id',
  type = 'BIRTH',
  time = '1936-11-09',
  birth_date = '1936-11-09'
)
is_event(birth_event)
```
<span id="page-18-0"></span>

#### Description

Event constructor

# Usage

```
new\_event(id = uuid::UUIDgenerate(), type, time = Sys.time(), ...)validate_event(id, type, time, ...)
```
event(id = uuid::UUIDgenerate(), type, time, ...)

# Arguments

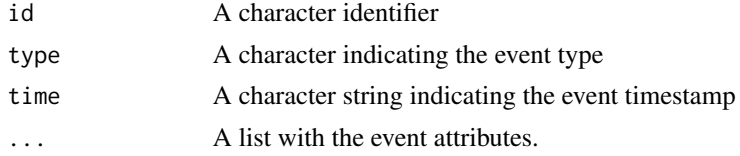

# Value

The function returns an object of class event. event objects are implemented as a list of two main elements: A head and a body.The head contains an identifier (id), a string indicating the event type (type) and a POSIXct object indicating when the event occurs (time). The body containts the event attributes defined by the user. By default id is generated using uuid and time value is the result of Sys.time() function by default.

```
birth_event <- event(
  id = 'first-id',
  type = 'BIRTH',
  time = '1936-11-09',birth_date = '1936-11-09'
)
death_event <- event(
  id = 'second-id',
  type = 'DEATH',
  time = '2019-05-22',
  death_date = '2019-05-22'
\mathcal{L}
```
<span id="page-19-0"></span>new\_event\_list *Event list*

## Description

Event list constructor. The function validates the structure of the input params and creates an event\_list object.

# Usage

```
new_event_list(...)
```
validate\_event\_list(...)

event\_list(...)

# Arguments

... A set of 'event' type objects.

# Value

The event\_list() function returns a list of event objects.

```
birth_event <- event(
  id = 'first-id',
  type = 'BIRTH',
  time = '1936-11-09',
  birth_date = '1936-11-09'
\mathcal{L}death_event <- event(
  id = 'second-id',
  type = 'DEATH',
  time = '2019-05-22',
  death_date = '2019-05-22'
\mathcal{L}the_event_list <- event_list(birth_event, death_event)
```
# <span id="page-20-0"></span>Index

+.event, [2](#page-1-0) +.handler, [3](#page-2-0) add\_event, [4](#page-3-0) add\_handler, [5](#page-4-0) dispatcher, [7](#page-6-0) event *(*new\_event*)*, [19](#page-18-0) event\_list *(*new\_event\_list*)*, [20](#page-19-0) get\_body, [8](#page-7-0) get\_body\_attr, [9](#page-8-0) get\_dispatch, [10](#page-9-0) get\_fun, [11](#page-10-0) get\_handlers, [12](#page-11-0) get\_header, [13](#page-12-0) get\_id, [14](#page-13-0) get\_time, [14](#page-13-0) get\_type, [15](#page-14-0) handler, [16](#page-15-0) handlers\_list, [17](#page-16-0) is\_dispatcher *(*is\_event*)*, [18](#page-17-0) is\_event, [18](#page-17-0) is\_event\_list *(*is\_event*)*, [18](#page-17-0) is\_handler *(*is\_event*)*, [18](#page-17-0) is\_handlers\_list *(*is\_event*)*, [18](#page-17-0) new\_dispatcher *(*dispatcher*)*, [7](#page-6-0) new\_event, [19](#page-18-0) new\_event\_list, [20](#page-19-0) new\_handler *(*handler*)*, [16](#page-15-0) new\_handlers\_list *(*handlers\_list*)*, [17](#page-16-0) validate\_dispatcher *(*dispatcher*)*, [7](#page-6-0) validate\_event *(*new\_event*)*, [19](#page-18-0) validate\_event\_list *(*new\_event\_list*)*, [20](#page-19-0) validate\_handler *(*handler*)*, [16](#page-15-0) validate\_handlers\_list *(*handlers\_list*)*, [17](#page-16-0)